CS 484 Data Mining

Classification 2

## Case Study: Sea Bass vs Salmon ?

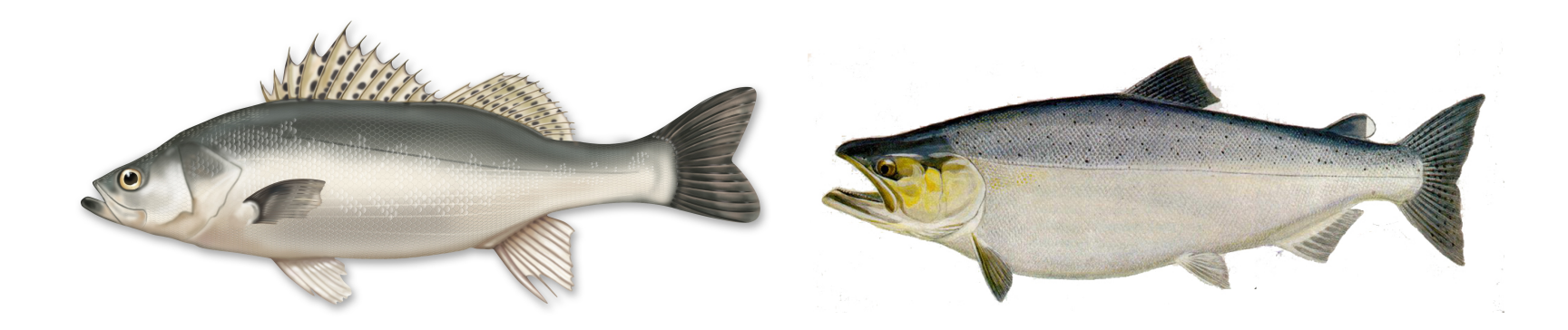

# An Example

• "Sorting incoming Fish on a conveyor according to species using optical sensing"

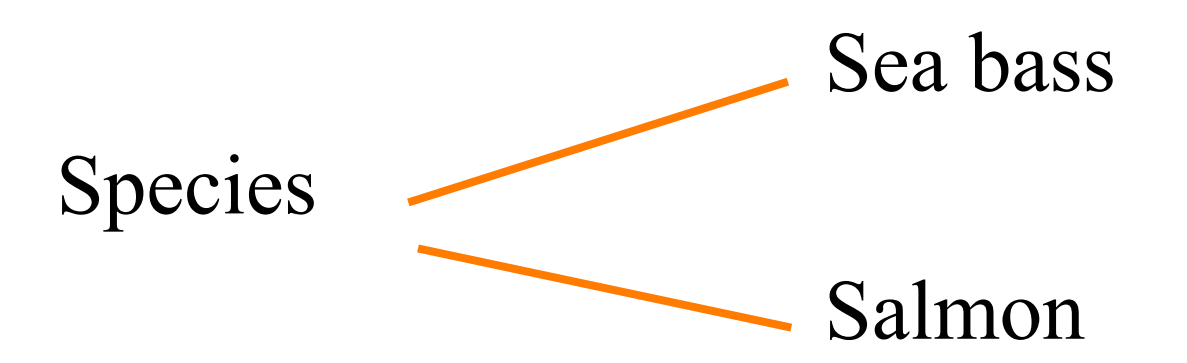

## Problem Analysis

- Set up a camera and take some sample images to extract features
	- Length
	- Lightness
	- Width
	- Number and shape of fins
	- Position of the mouth, etc…

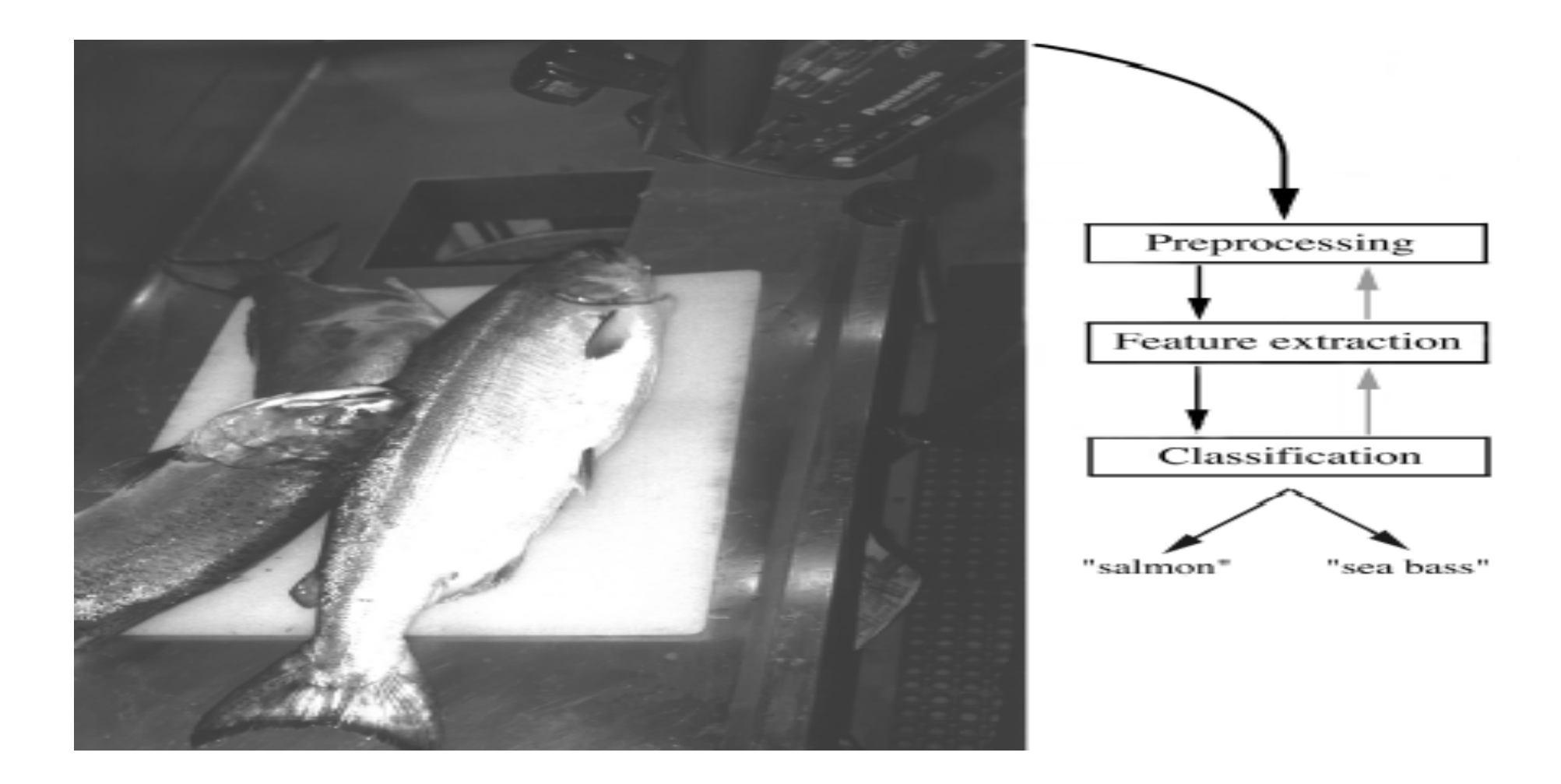

- Classification
	- Select the length of the fish as a possible feature for discrimination

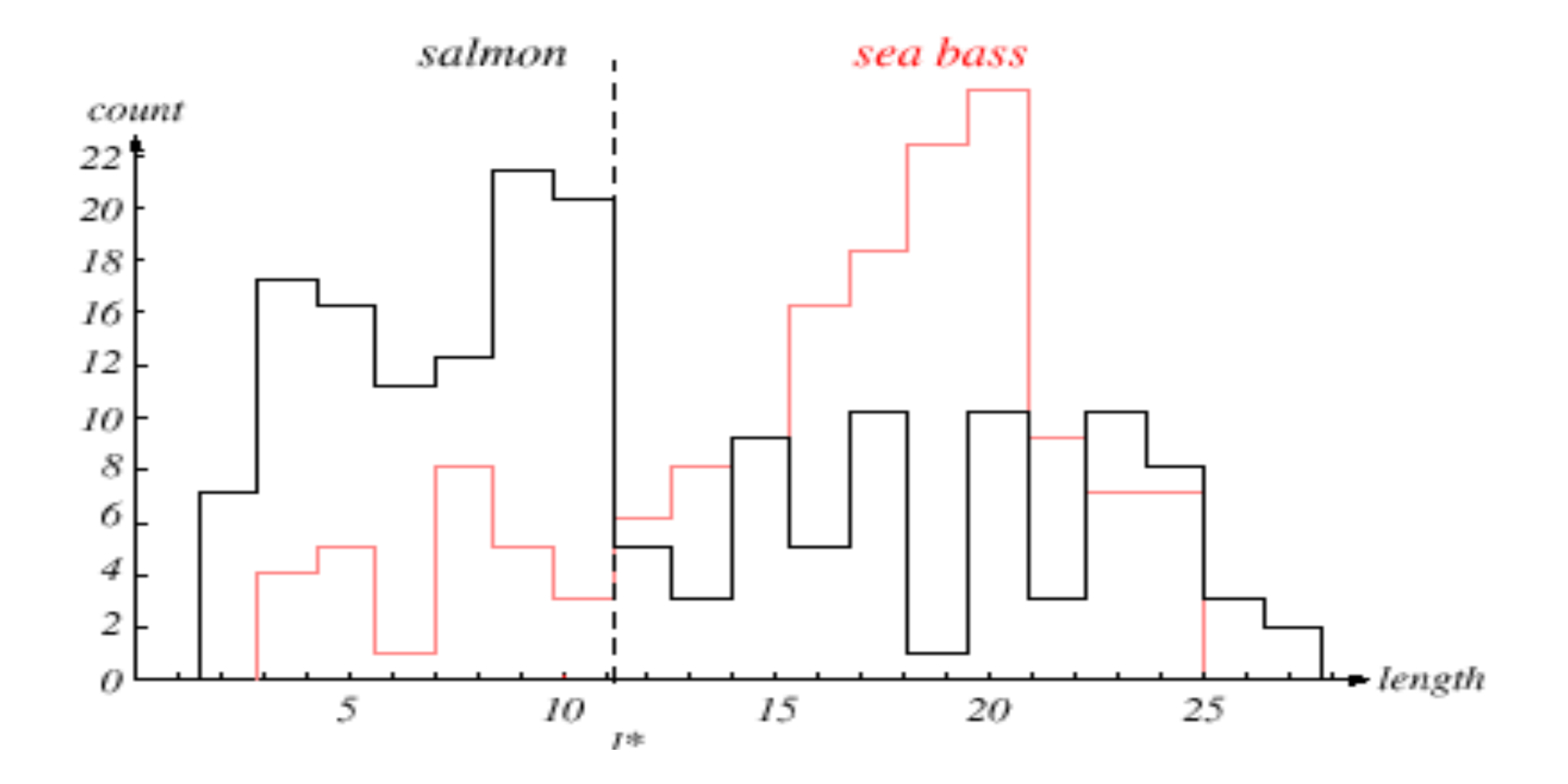

#### The length is a poor feature alone!

Select the lightness as a possible feature.

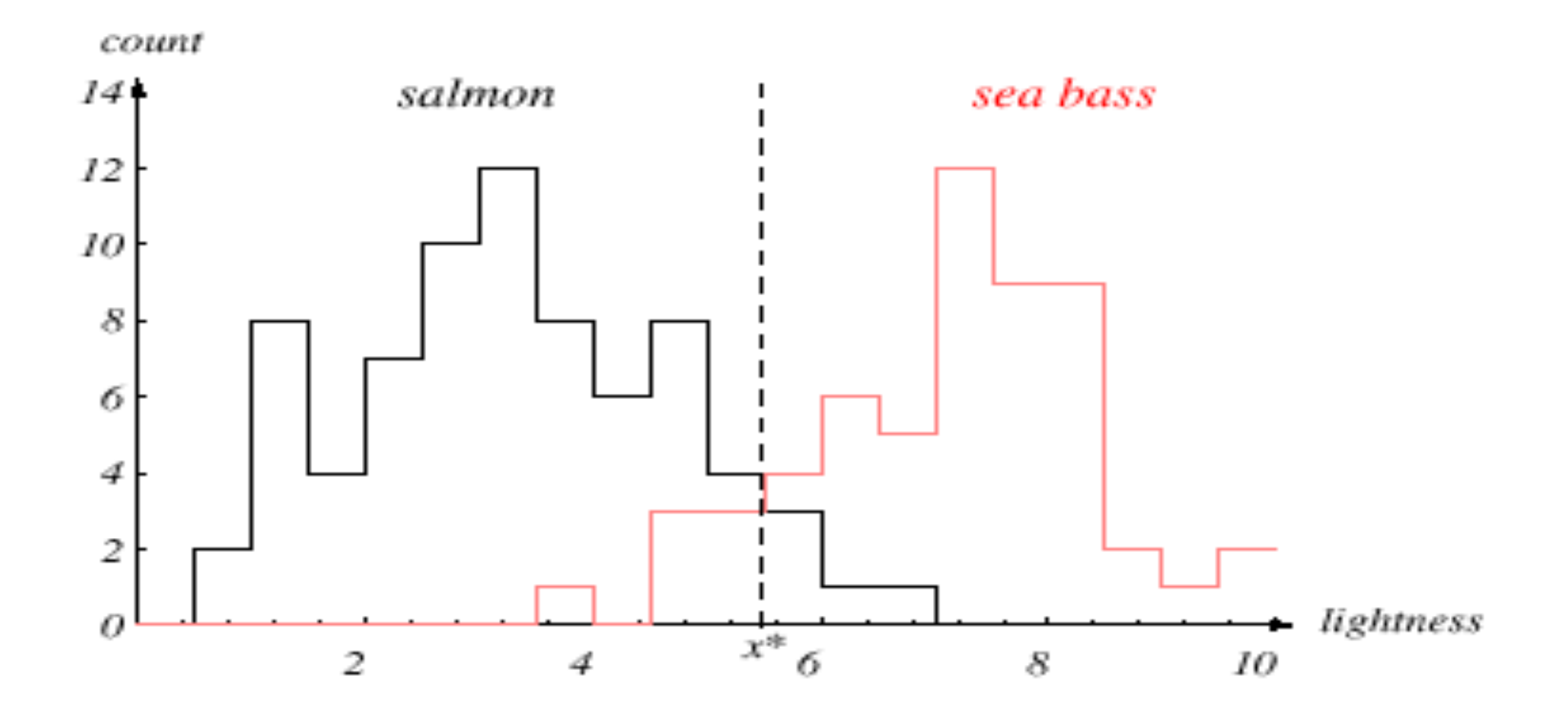

- Threshold decision boundary and cost relationship
	- Move our decision boundary toward smaller values of lightness in order to minimize the cost (reduce the number of sea bass that are classified salmon!)

Task of decision theory

• Adopt the lightness and add the width of the fish

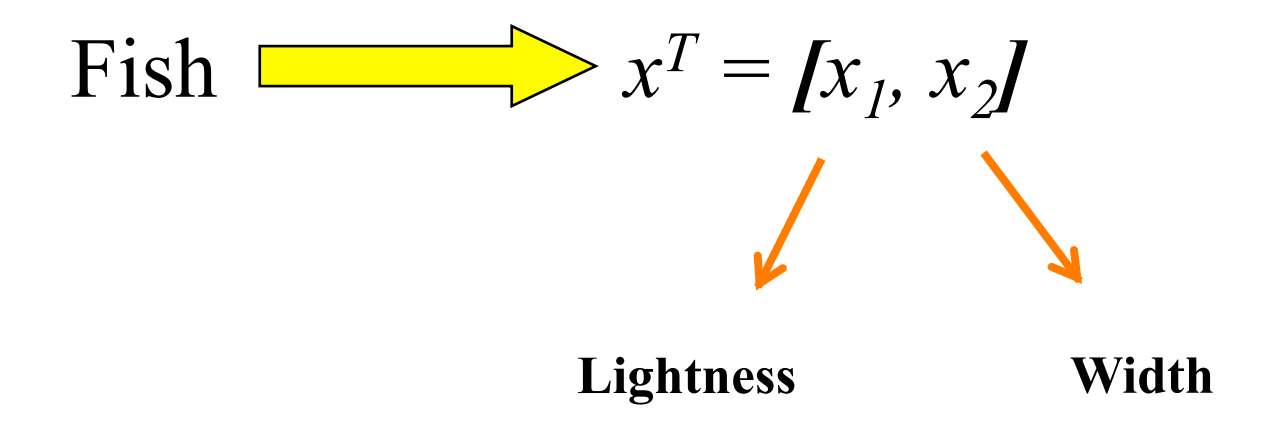

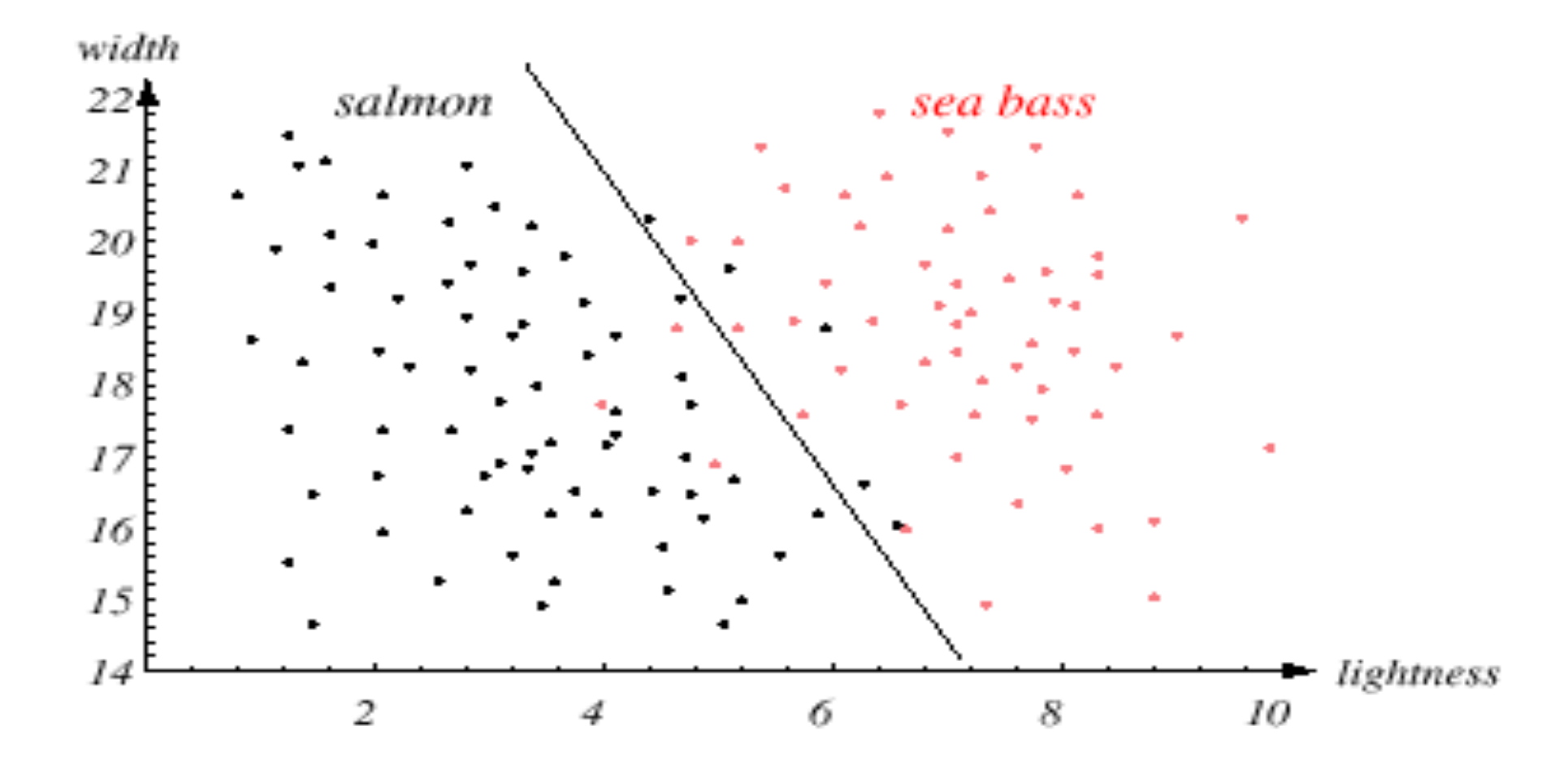

- We might add other features that are not correlated with the ones we already have. A precaution should be taken not to reduce the performance by adding such "noisy features"
- Ideally, the best decision boundary should be the one which provides an optimal performance such as in the following figure:

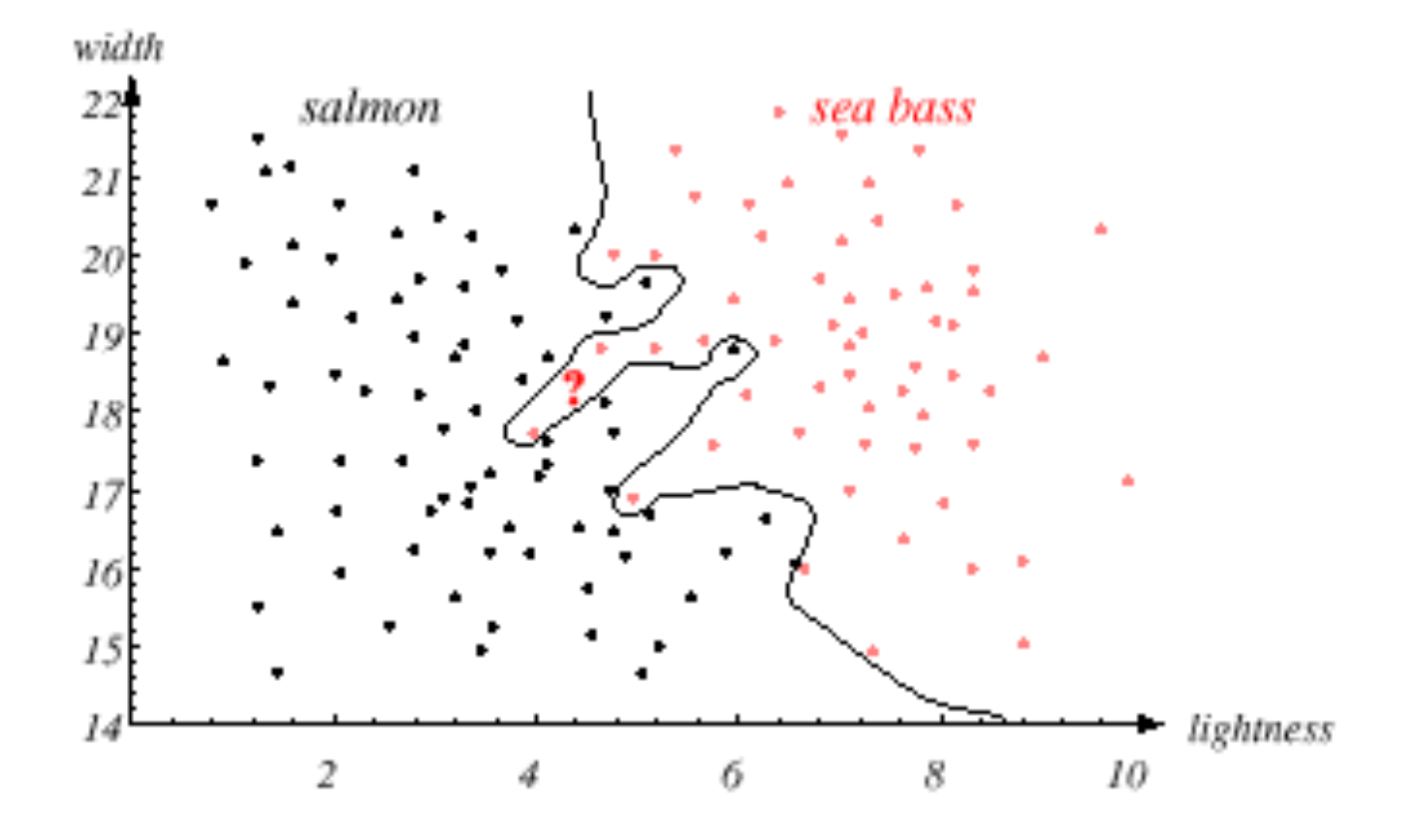

• However, our satisfaction is premature because the central aim of designing a classifier is to correctly classify novel input

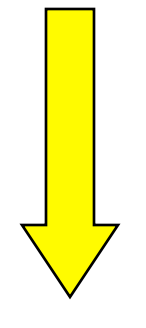

Issue of generalization!

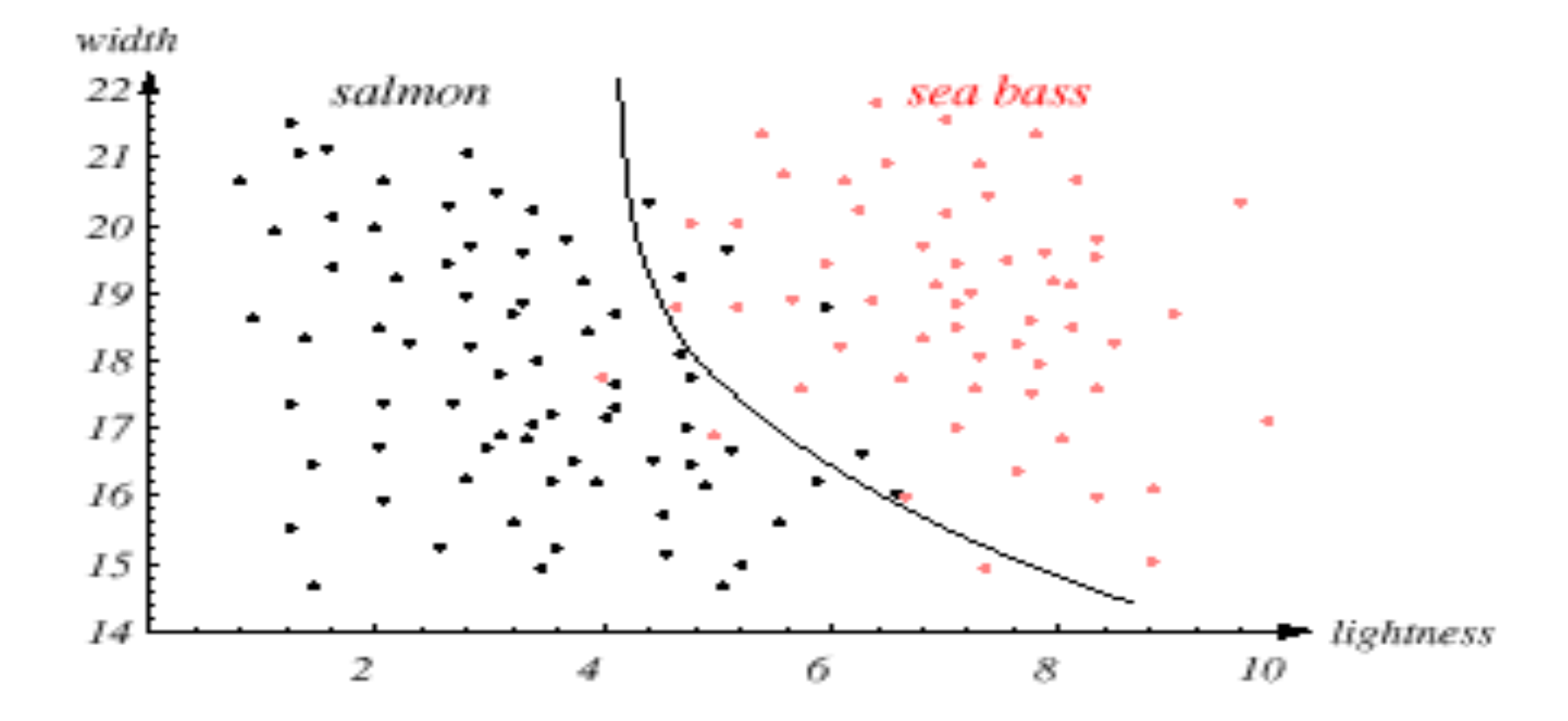

#### **Misclassifications**

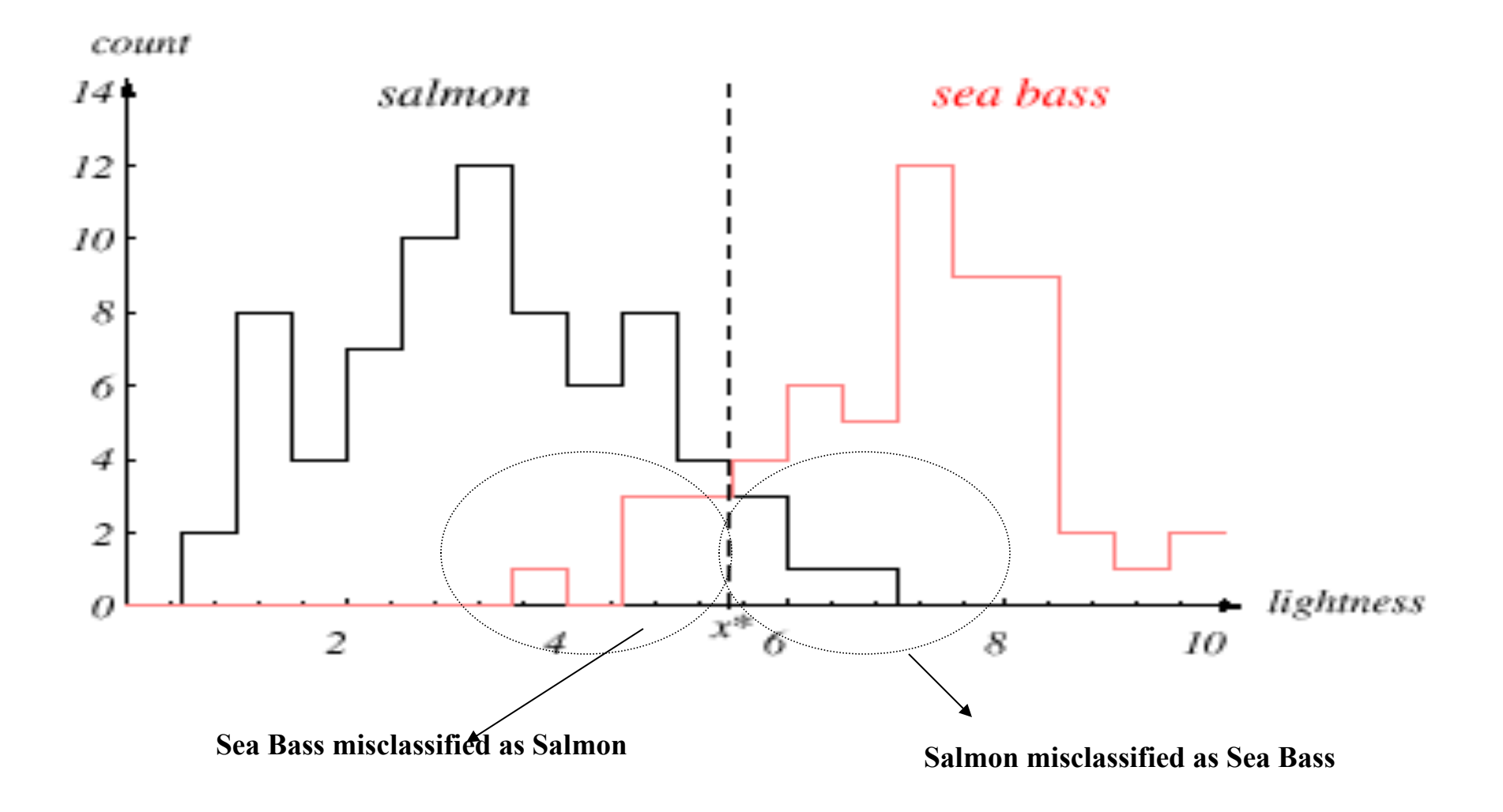

# Cost sensitive classification

- Penalize misclassifications of one class more than the other
- Changes decision boundaries

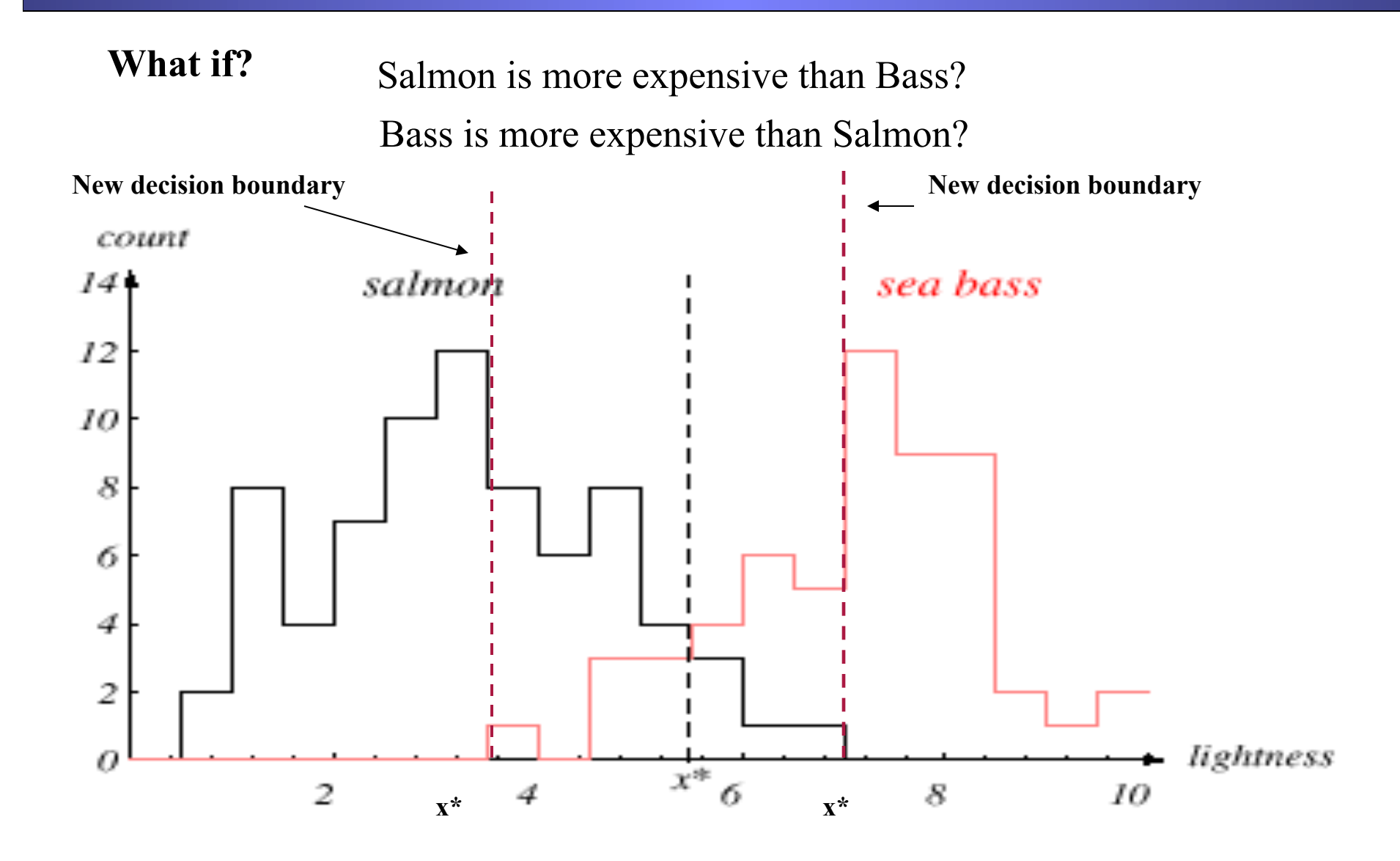

# Classification Techniques

- Decision Tree based Methods
- Rule-based Methods
- Memory based reasoning
- Neural Networks
- Naïve Bayes and Bayesian Belief Networks
- Support Vector Machines

### Example of a Decision Tree

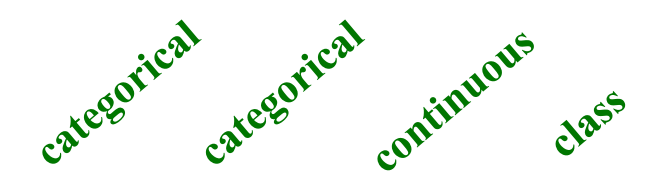

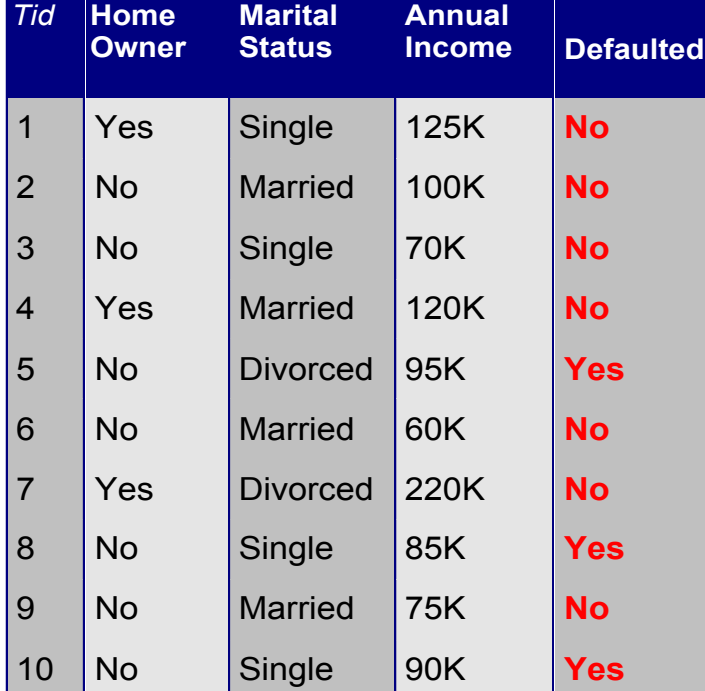

![](_page_20_Figure_3.jpeg)

**Training Data Model: Decision Tree** 

#### Another Example of Decision Tree

![](_page_21_Picture_1.jpeg)

![](_page_21_Picture_188.jpeg)

![](_page_21_Figure_3.jpeg)

#### **There could be more than one tree that fits the same data!**

### Decision Tree Classification Task

![](_page_22_Figure_1.jpeg)

Test Set

![](_page_23_Figure_1.jpeg)

![](_page_23_Picture_78.jpeg)

![](_page_24_Figure_2.jpeg)

![](_page_24_Picture_77.jpeg)

![](_page_25_Figure_2.jpeg)

![](_page_26_Figure_2.jpeg)

![](_page_27_Figure_2.jpeg)

![](_page_28_Figure_2.jpeg)

### Decision Tree Classification Task

![](_page_29_Figure_1.jpeg)

Test Set

# Decision Tree Induction

- Many Algorithms:
	- Hunt's Algorithm (one of the earliest)
	- CART
	- $-$  ID3, C4.5
	- SLIQ, SPRINT

#### General Structure of Hunt's Algorithm

- Let  $D_t$  be the set of training records that reach a node t
- General Procedure:
	- $-$  If  $D_t$  contains records that belong the same class  $y_t$ , then t is a leaf node labeled as  $y_t$
	- $-$  If  $D_t$  is an empty set, then t is a leaf node labeled by the default class,  $y_d$
	- $-$  If  $D_t$  contains records that belong to more than one class, use an attribute test to split the data into smaller subsets. Recursively apply the procedure to each subset.

![](_page_31_Picture_231.jpeg)

![](_page_31_Figure_7.jpeg)

![](_page_32_Figure_0.jpeg)

# Tree Induction

- Greedy strategy.
	- Split the records based on an attribute test that optimizes certain criterion.
- Issues
	- Determine how to split the records
		- How to specify the attribute test condition?
		- How to determine the best split?
	- Determine when to stop splitting

## Tree Induction

- Greedy strategy.
	- Split the records based on an attribute test that optimizes certain criterion.
- Issues
	- Determine how to split the records
		- How to specify the attribute test condition?
		- How to determine the best split?
	- Determine when to stop splitting

# How to Specify Test Condition?

- Depends on attribute types
	- Nominal
	- Ordinal
	- Continuous
- Depends on number of ways to split
	- $-$  2-way split
	- Multi-way split

#### Splitting Based on Nominal Attributes

• Multi-way split: Use as many partitions as distinct values.

![](_page_36_Figure_2.jpeg)

• Binary split: Divides values into two subsets. Need to find optimal partitioning.

![](_page_36_Figure_4.jpeg)

### Splitting Based on Ordinal Attributes

• Multi-way split: Use as many partitions as distinct values.

![](_page_37_Figure_2.jpeg)

• Binary split: Divides values into two subsets. Need to find optimal partitioning.

![](_page_37_Figure_4.jpeg)

## Splitting Based on Continuous Attributes

- Different ways of handling
	- Discretization to form an ordinal categorical attribute
		- Static discretize once at the beginning
		- Dynamic ranges can be found by equal interval bucketing, equal frequency bucketing (percentiles), or clustering.
	- Binary Decision:  $(A \le v)$  or  $(A \ge v)$ 
		- consider all possible splits and finds the best cut
		- can be more compute intensive

#### Splitting Based on Continuous Attributes

![](_page_39_Figure_1.jpeg)

# Tree Induction

- Greedy strategy.
	- Split the records based on an attribute test that optimizes certain criterion.
- Issues
	- Determine how to split the records
		- How to specify the attribute test condition?
		- How to determine the best split?
	- Determine when to stop splitting

## How to determine the Best Split

Before Splitting: 10 records of class 0, 10 records of class 1

![](_page_41_Figure_2.jpeg)

Which test condition is the best?

# How to determine the Best Split

- Greedy approach:
	- Nodes with homogeneous class distribution are preferred
- Need a measure of node impurity:

$$
\overline{CO: 5}
$$
  

$$
C1: 5
$$

**Non-homogeneous,** 

**High degree of impurity** 

C0: 9 C1: 1

**Homogeneous,** 

**Low degree of impurity** 

# Measures of Node Impurity

- Gini Index
- Entropy
- Misclassification error

## How to Find the Best Split

![](_page_44_Figure_1.jpeg)

# Measure of Impurity: GINI

Gini Index for a given node t :

$$
GINI(t) = 1 - \sum_{j} [p(j | t)]^2
$$

(NOTE:  $p(j \mid t)$  is the relative frequency of class j at node t).

- Maximum  $(1 1/n_c)$  when records are equally distributed among all classes, implying least interesting information
- Minimum (0.0) when all records belong to one class, implying most interesting information

![](_page_45_Figure_6.jpeg)

#### Examples for computing GINI  $= 1 - \sum$ *j*  $GINI(t) = 1 - \sum [p(j|t)]^2$

![](_page_46_Picture_99.jpeg)

 $P(C1) = 0/6 = 0$   $P(C2) = 6/6 = 1$ Gini =  $1 - P(C1)^2 - P(C2)^2 = 1 - 0 - 1 = 0$ 

![](_page_46_Picture_100.jpeg)

$$
P(C1) = 1/6 \qquad P(C2) = 5/6
$$
  
Gini = 1 - (1/6)<sup>2</sup> - (5/6)<sup>2</sup> = 0.278

![](_page_46_Picture_101.jpeg)

$$
P(C1) = 2/6 \qquad P(C2) = 4/6
$$
  
Gini = 1 - (2/6)<sup>2</sup> - (4/6)<sup>2</sup> = 0.444

### Splitting Based on GINI

- Used in CART, SLIQ, SPRINT.
- When a node p is split into k partitions (children), the quality of split is computed as,

$$
GINI_{split} = \sum_{i=1}^{k} \frac{n_i}{n} GINI(i)
$$

where,  $n_i$  = number of records at child i, n = number of records at node p.

#### Binary Attributes: Computing GINI Index

- Splits into two partitions
- Effect of Weighing partitions:
	- Larger and purer partitions are sought for.

![](_page_48_Figure_4.jpeg)